# **Template:Networking device package downloads TRB2**

 $\Box$ 

# **Contents**

- [1](#Packages_.28from_07.02.29) [Packages \(from 07.02\)](#Packages_.28from_07.02.29)
	- $0.1$  TRB2 R 00.07.02.7
	- [1.2](#TRB2_R_00.07.02.6) [TRB2\\_R\\_00.07.02.6](#TRB2_R_00.07.02.6)
	- $0.13$  TRB2 R 00.07.02.5
	- $0.14$  TRB2 R 00.07.02.4
	- $\circ$  [1.5](#TRB2_R_00.07.02.2) TRB2 R 00.07.02.2
	- $0.6$  TRB2 R 00.07.02.1
	- [1.7](#TRB2_R_00.07.02) [TRB2\\_R\\_00.07.02](#TRB2_R_00.07.02)
- [2](#Zipped_Packages_.28from_07.00_to_07.02.29) [Zipped Packages \(from 07.00 to 07.02\)](#Zipped_Packages_.28from_07.00_to_07.02.29)

# **Packages (from 07.02)**

Per version individual packages, as well as a zipped archive of all packages, can be downloaded here. The links will redirect to an instant download from our package repository.

**Note:** Older FW package lists will be collapsed by default. Press **[Expand]** on the right side to display the list.

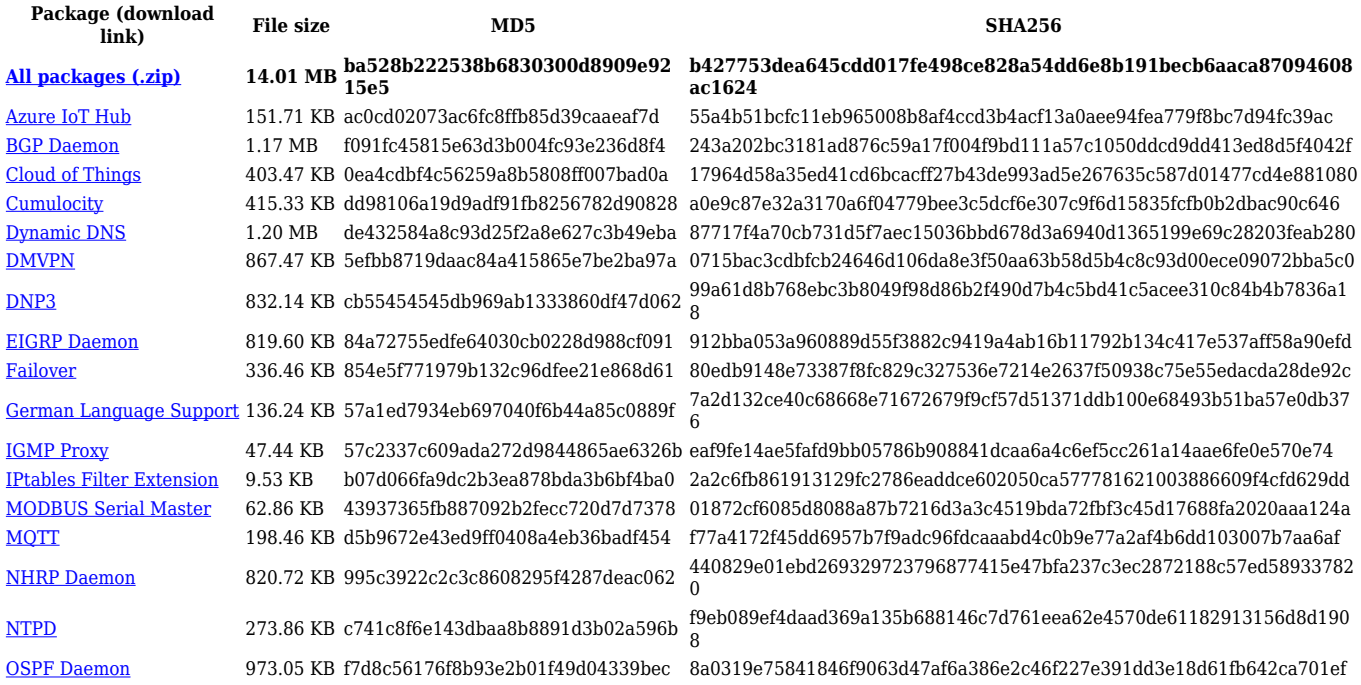

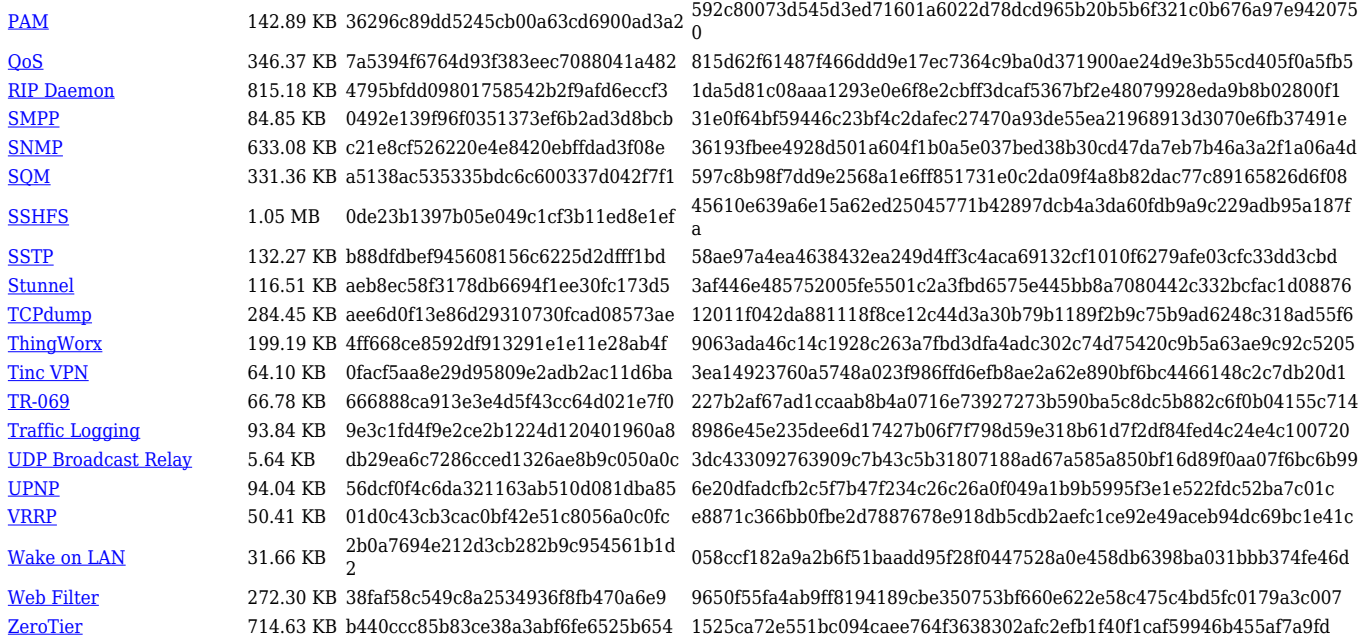

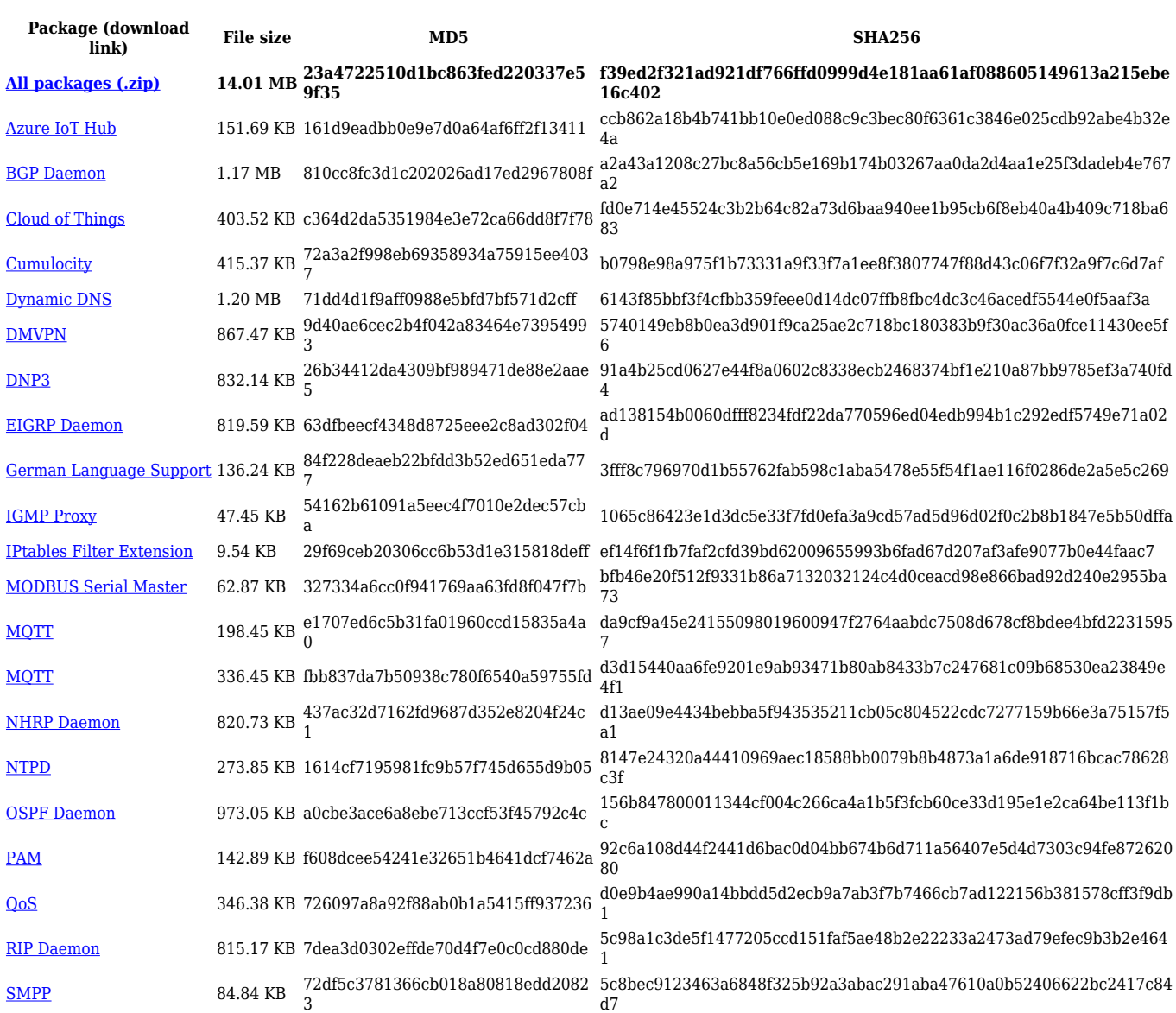

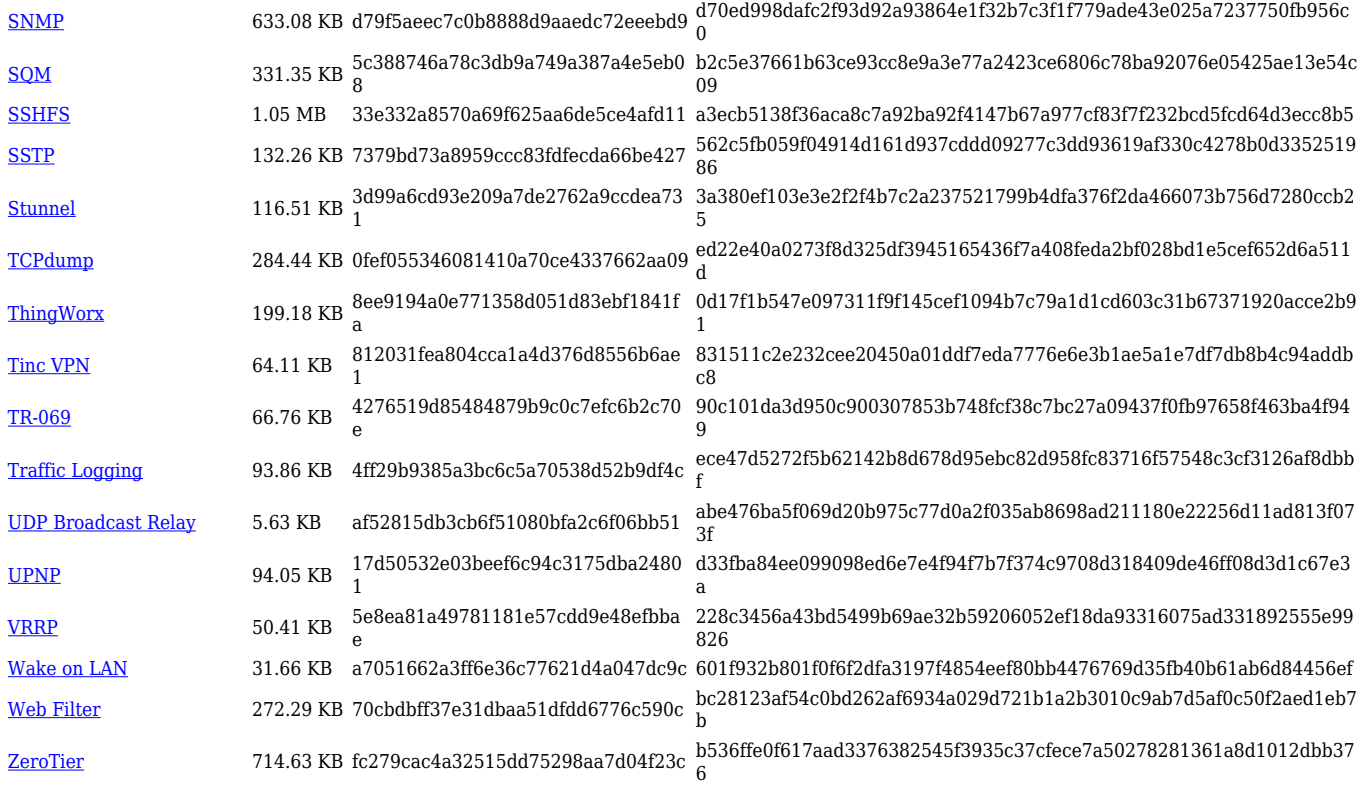

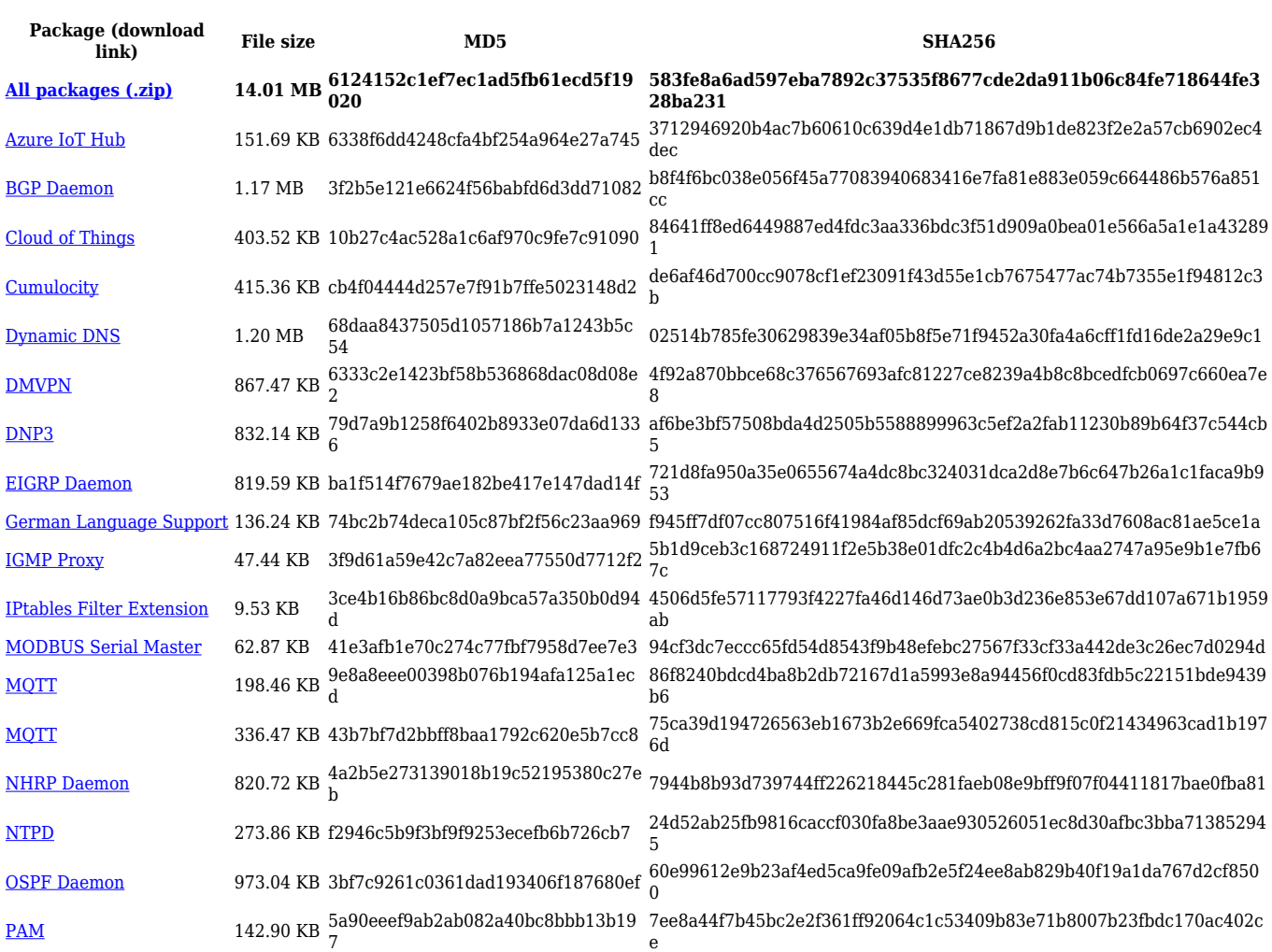

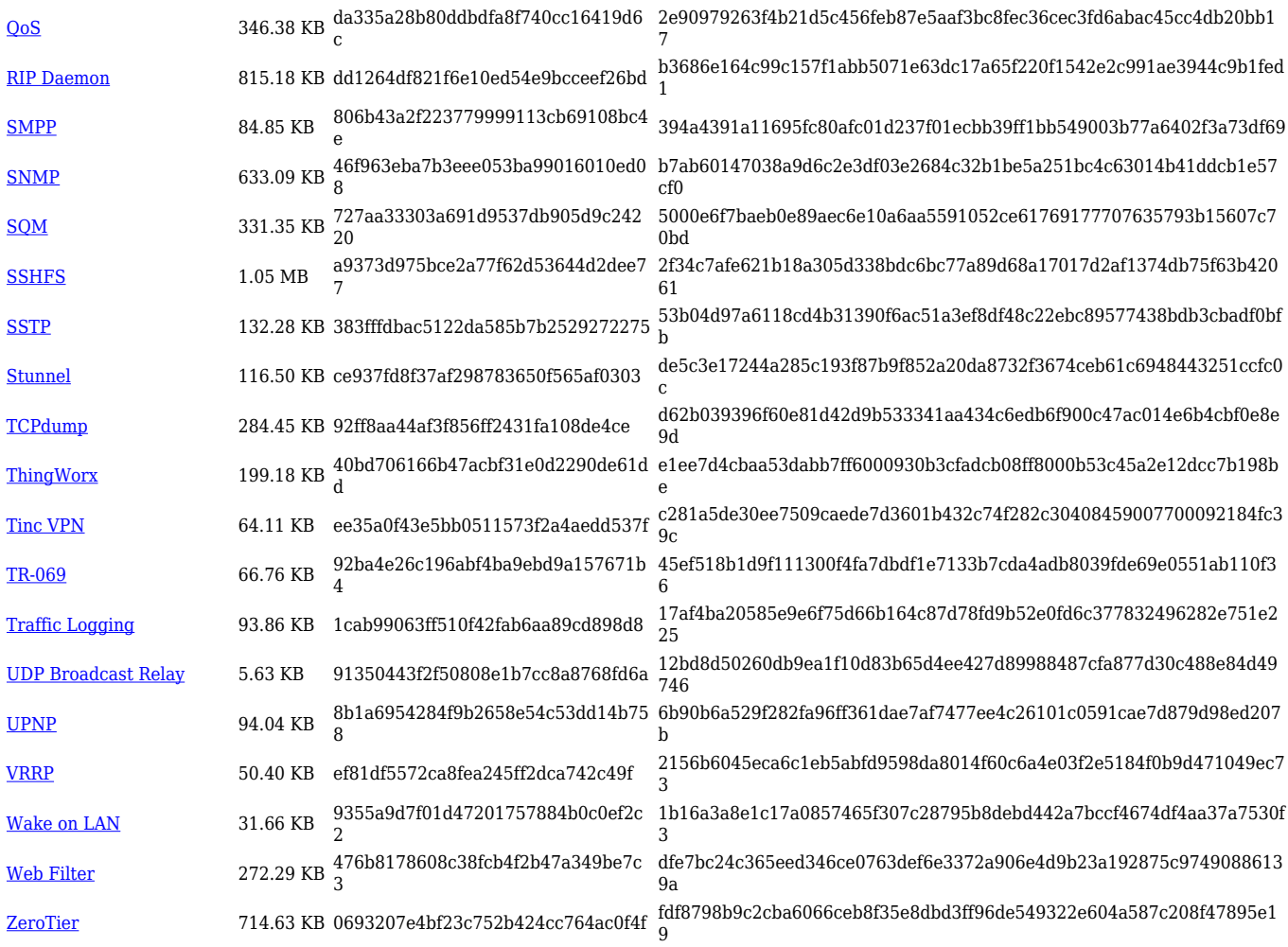

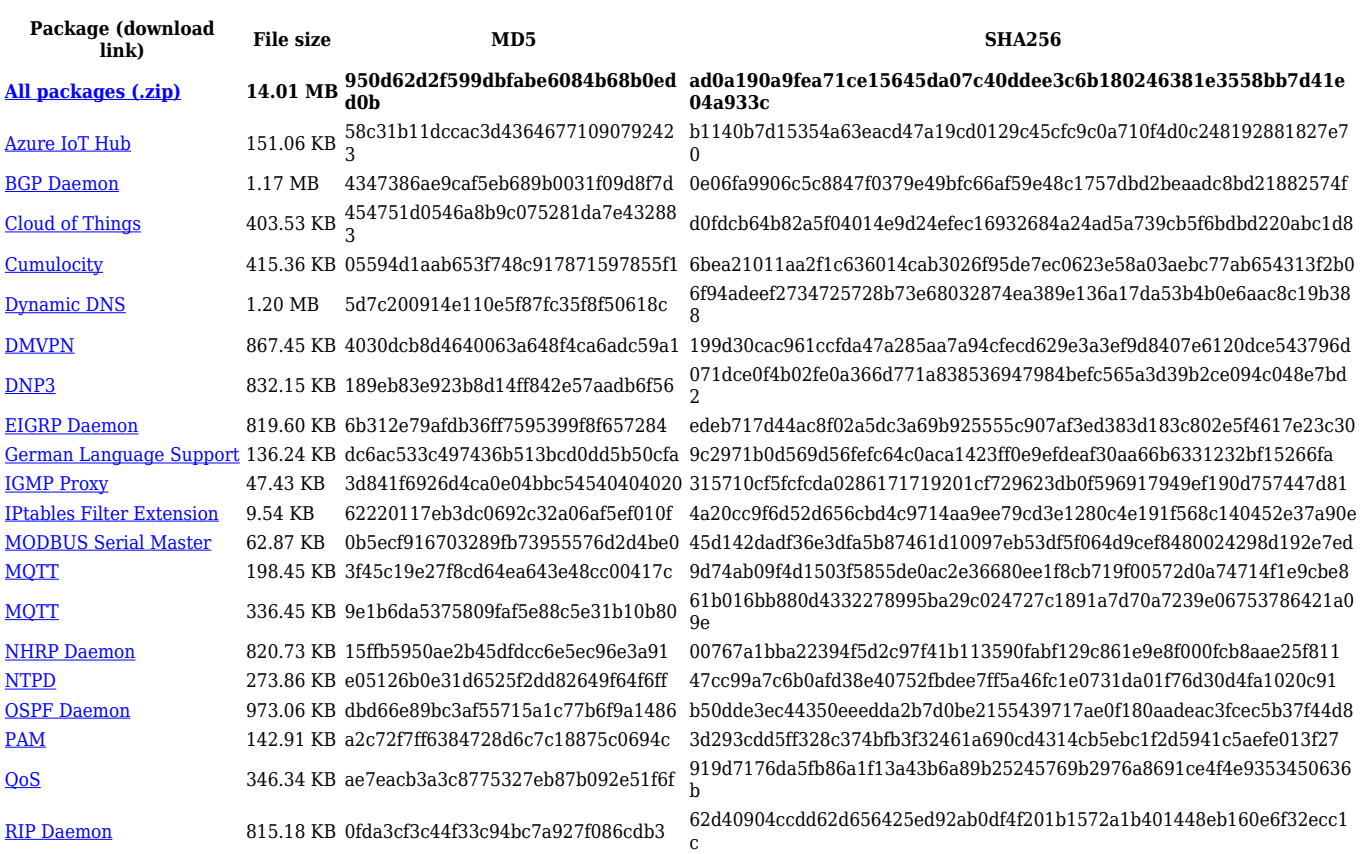

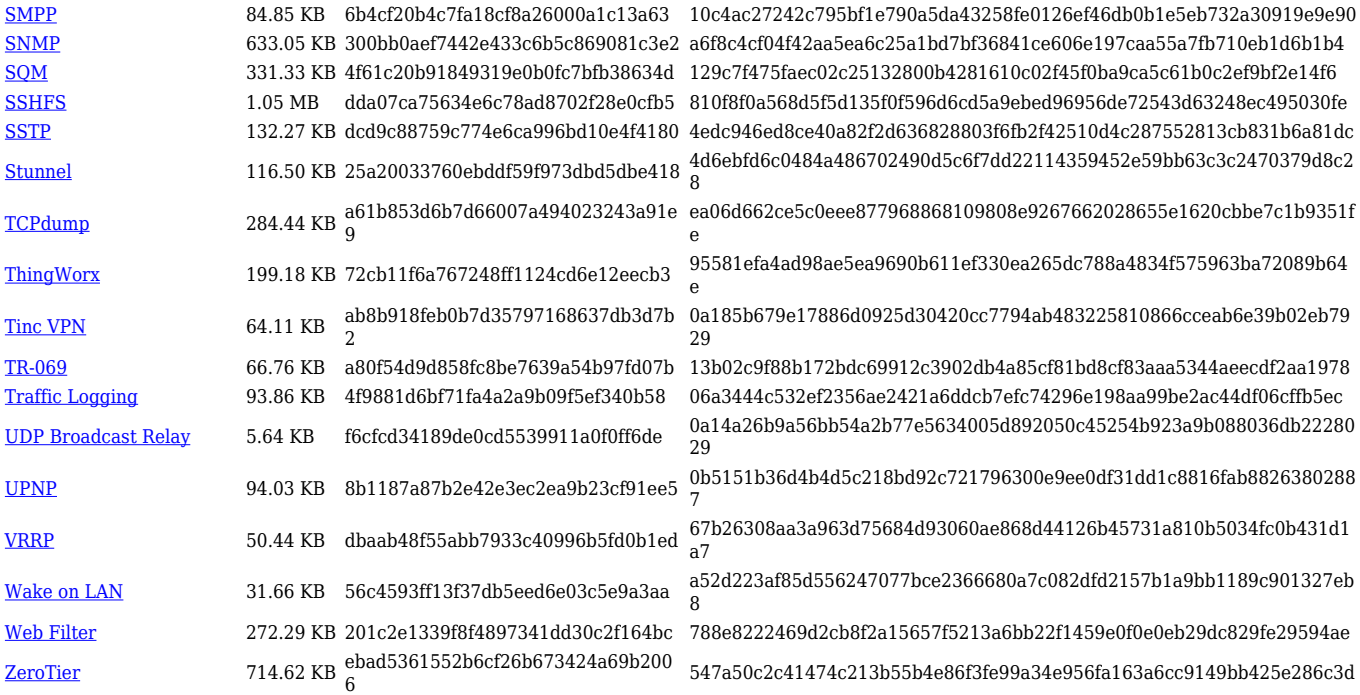

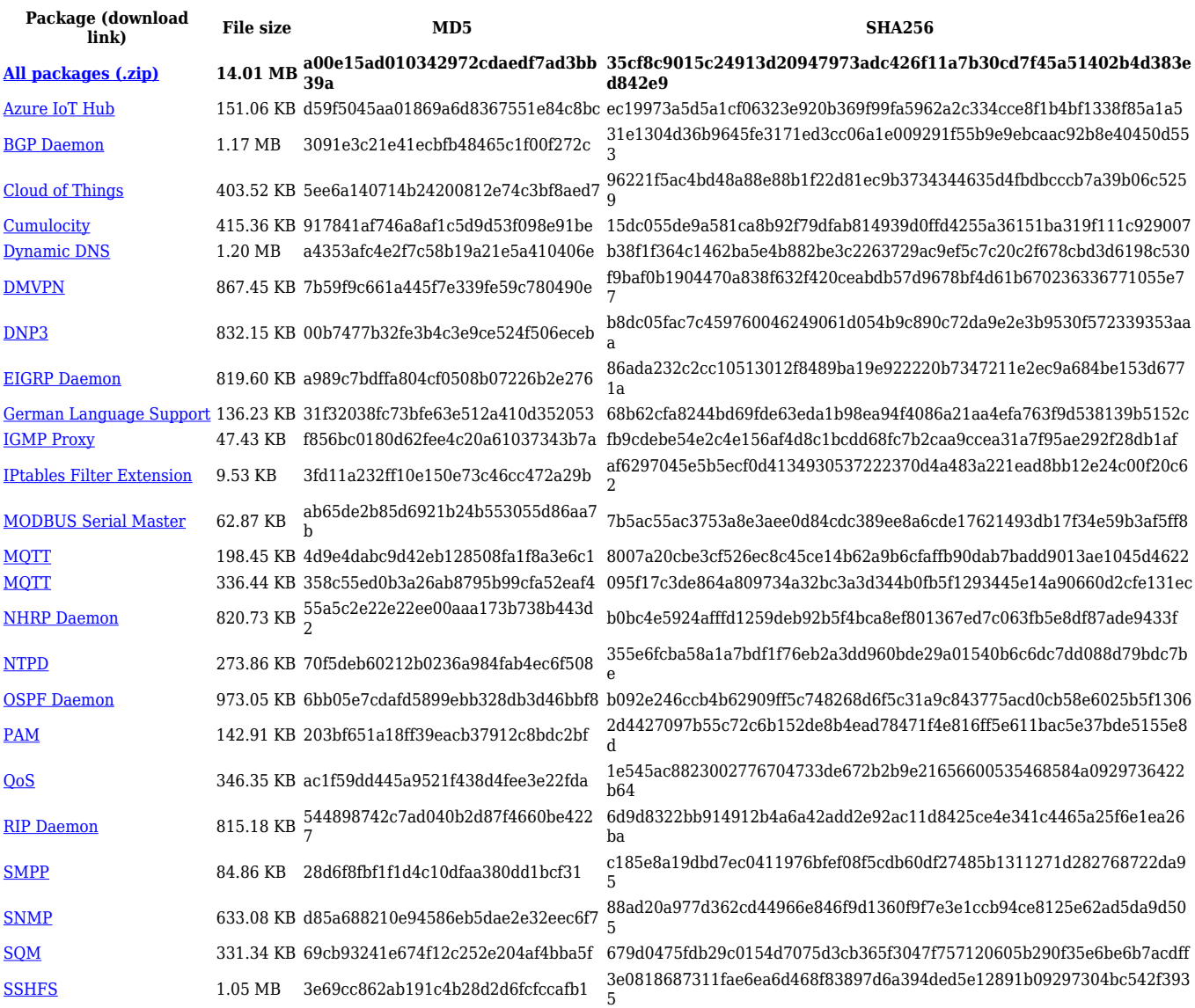

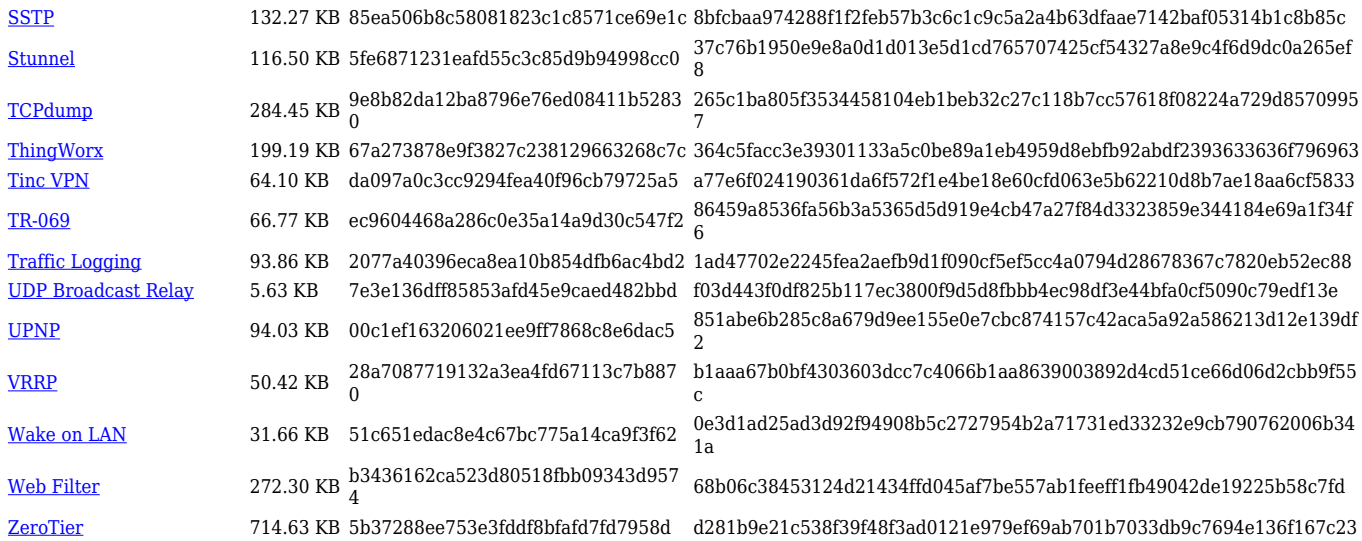

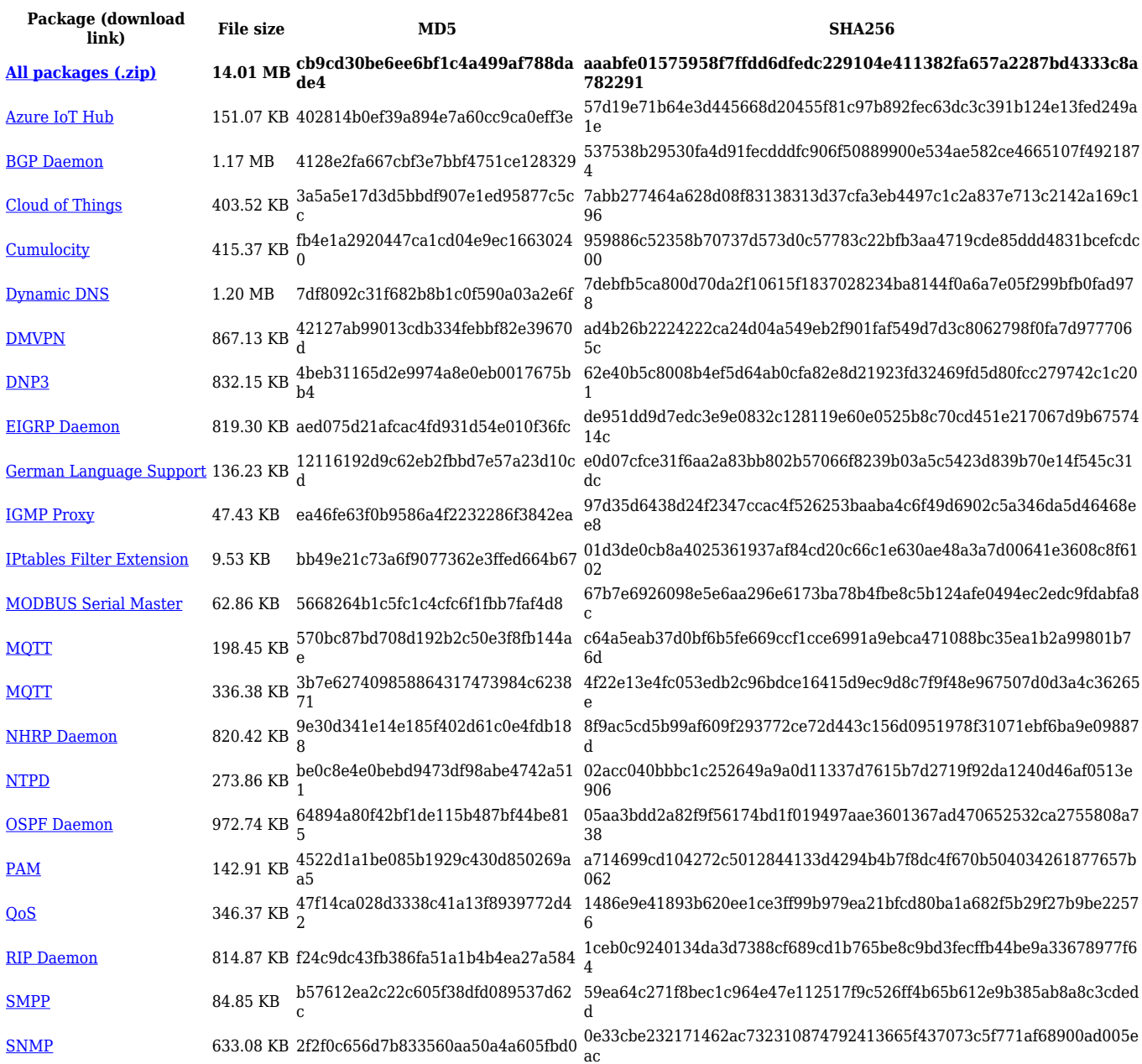

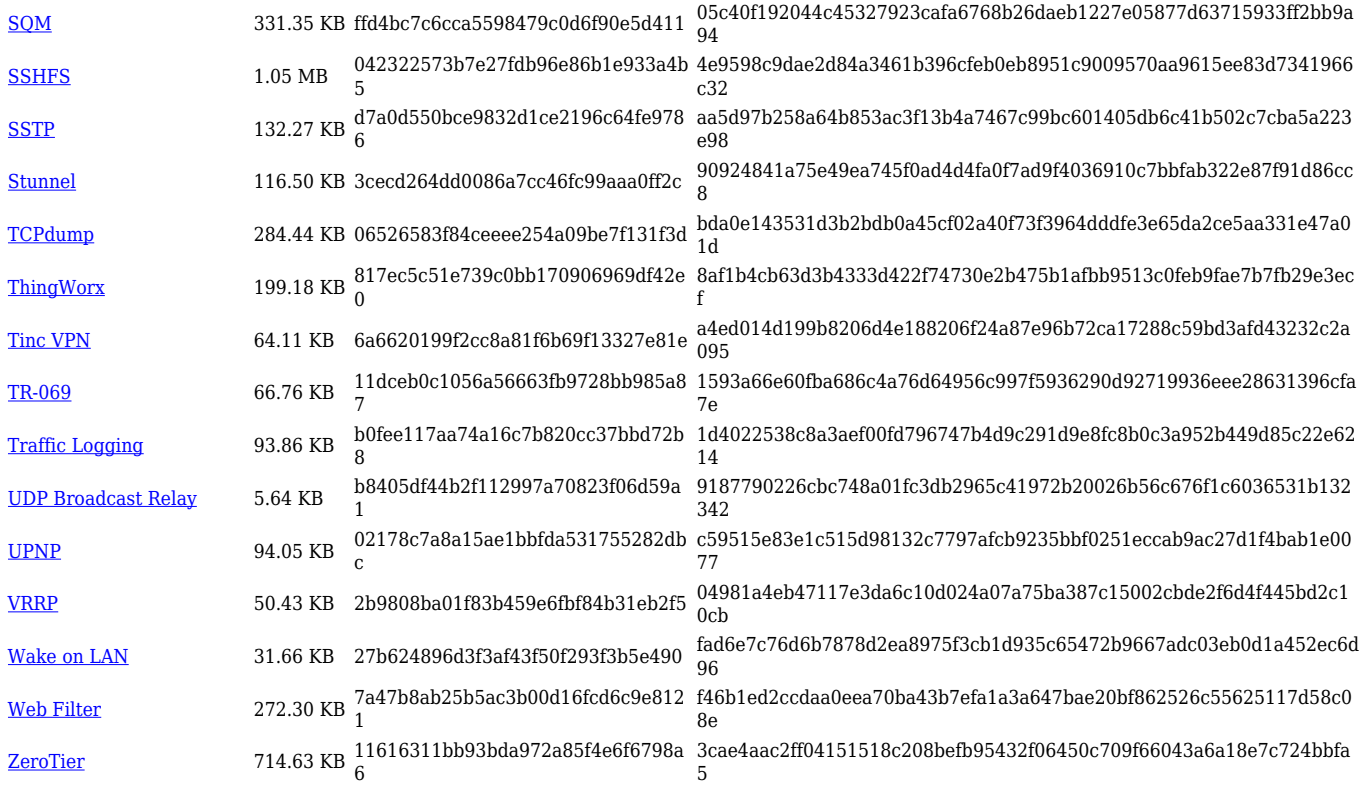

#### **TRB2\_R\_00.07.02**

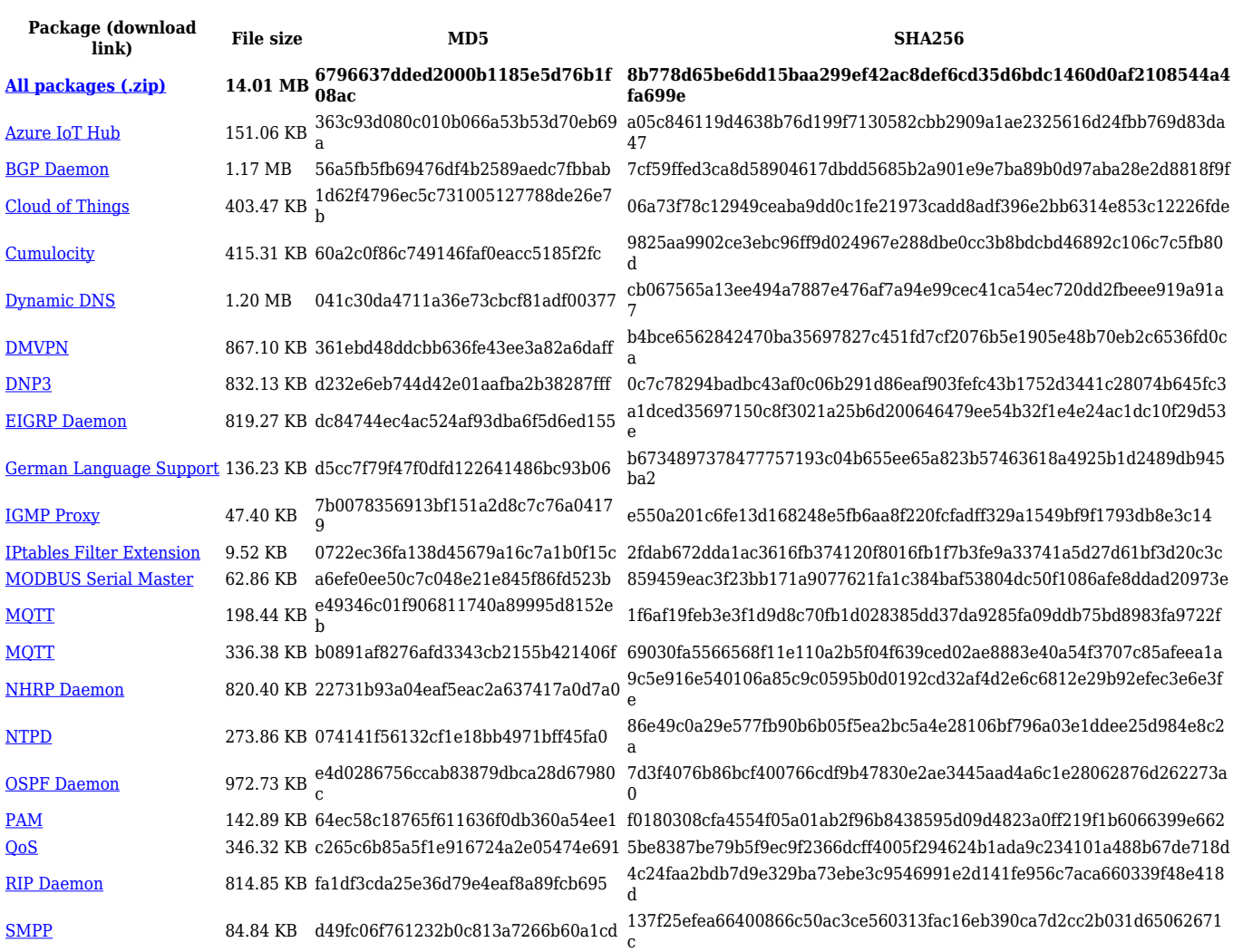

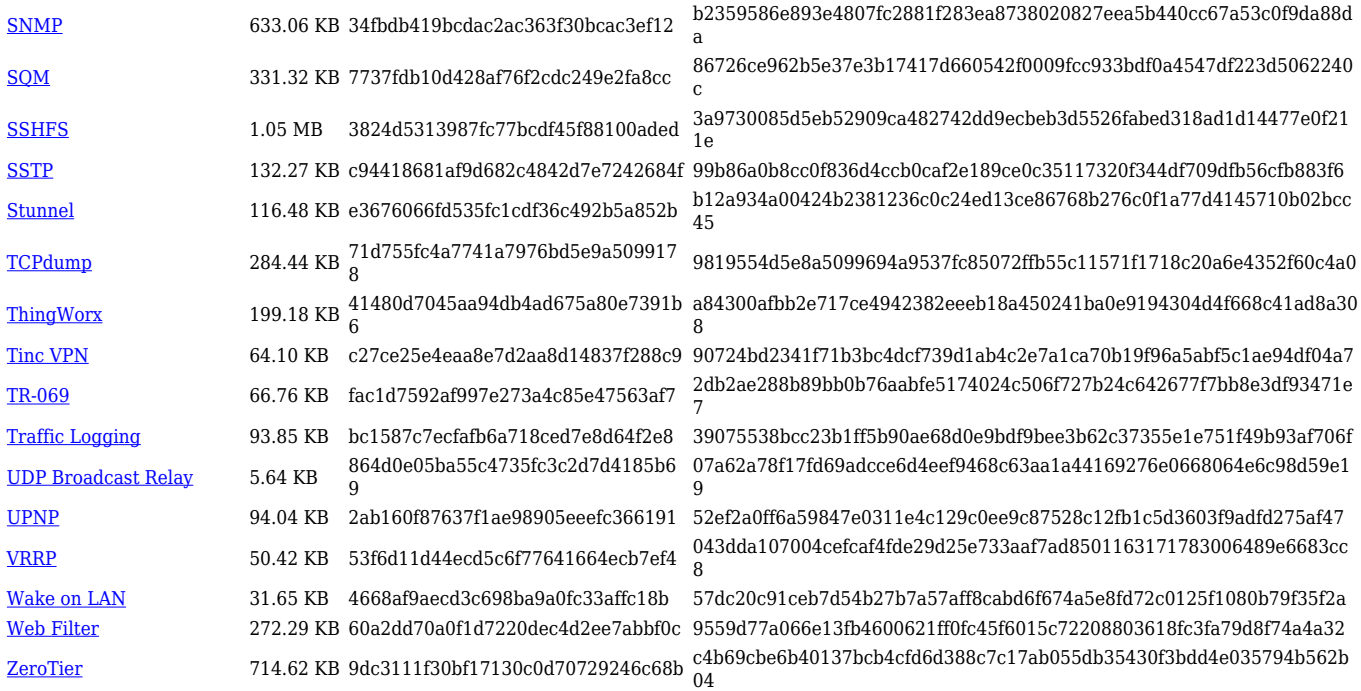

# **Zipped Packages (from 07.00 to 07.02)**

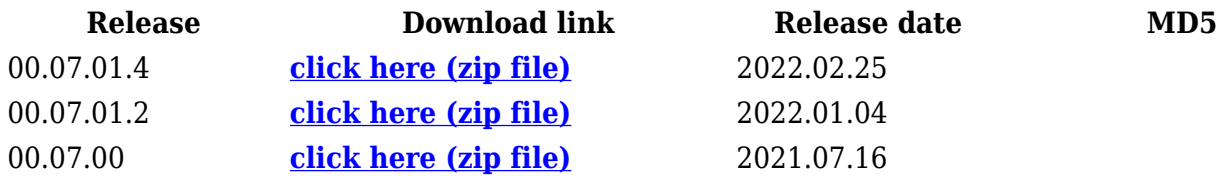